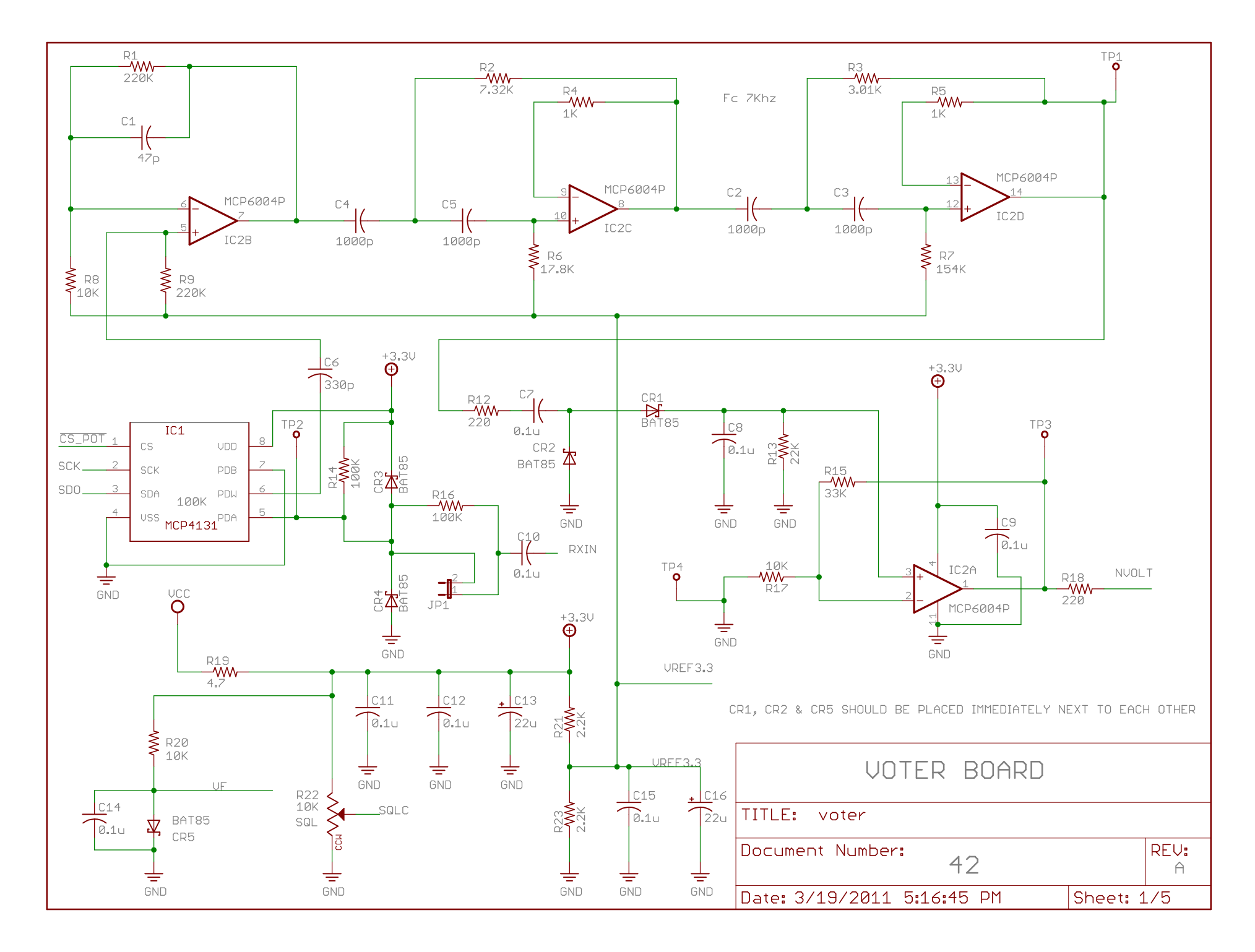

3/19/2011 5:17:15 PM C:\Documents and Settings\Compaq\_Administrator\Desktop\VOTER-CAD\voter.sch (Sheet: 1/5)

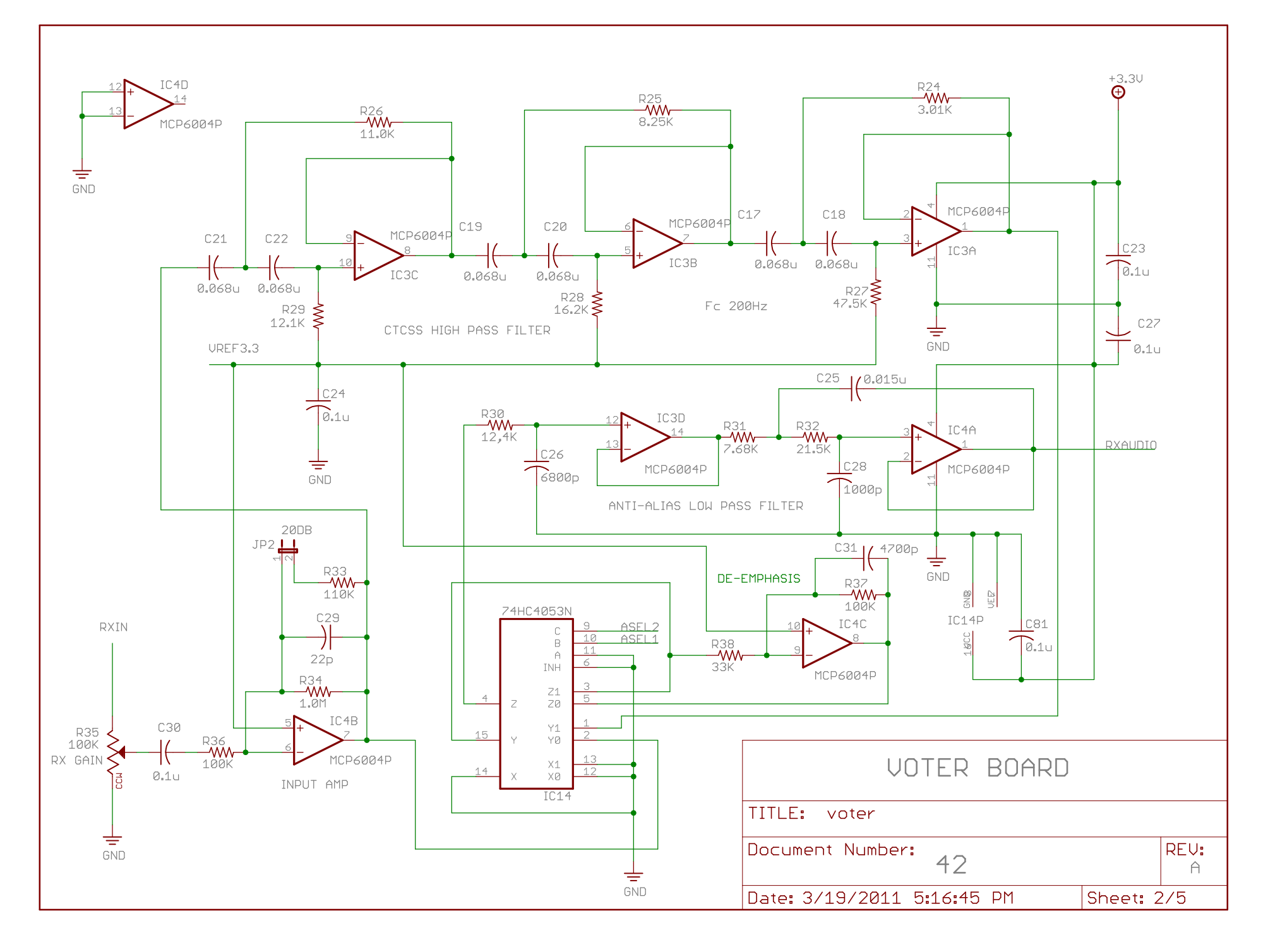

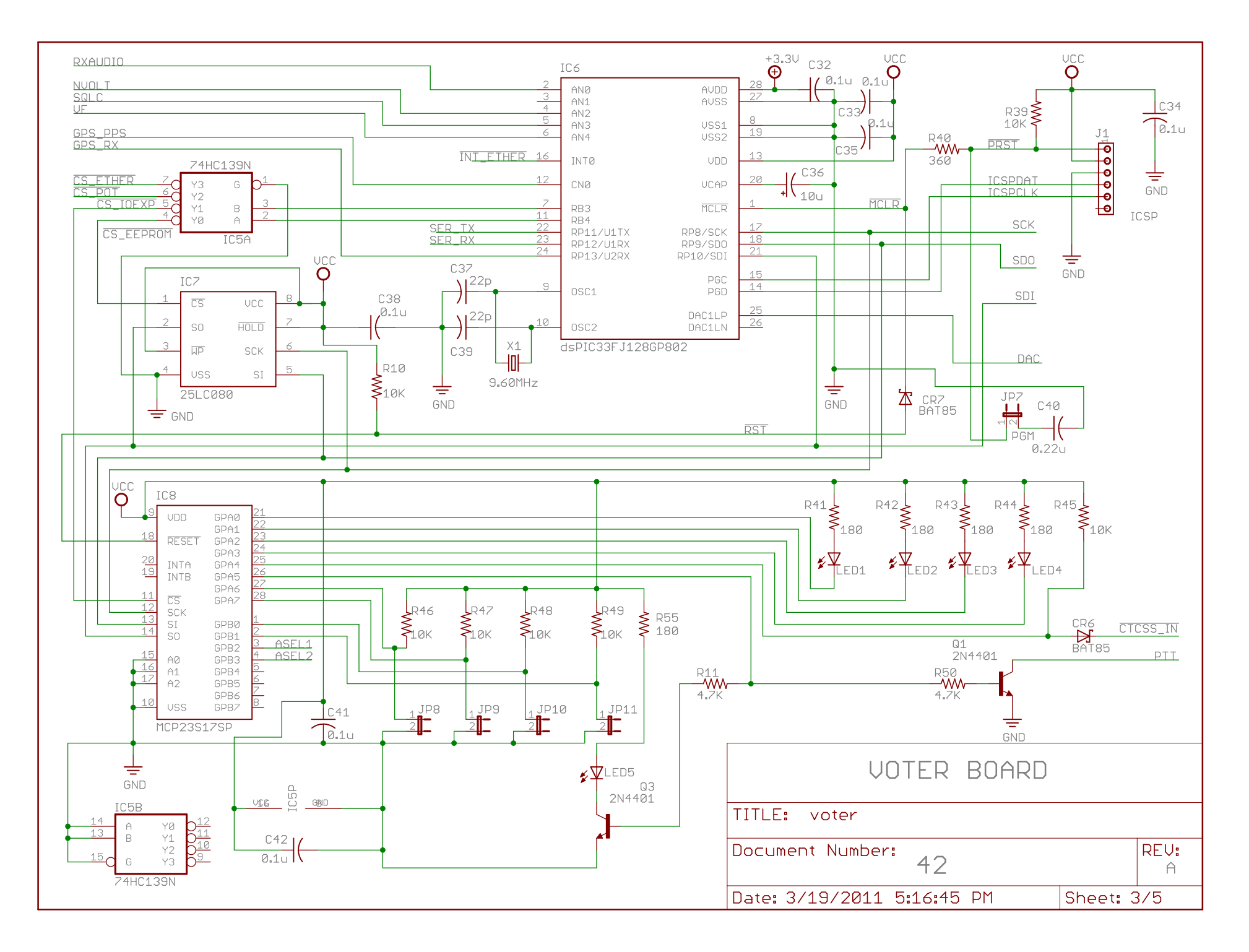

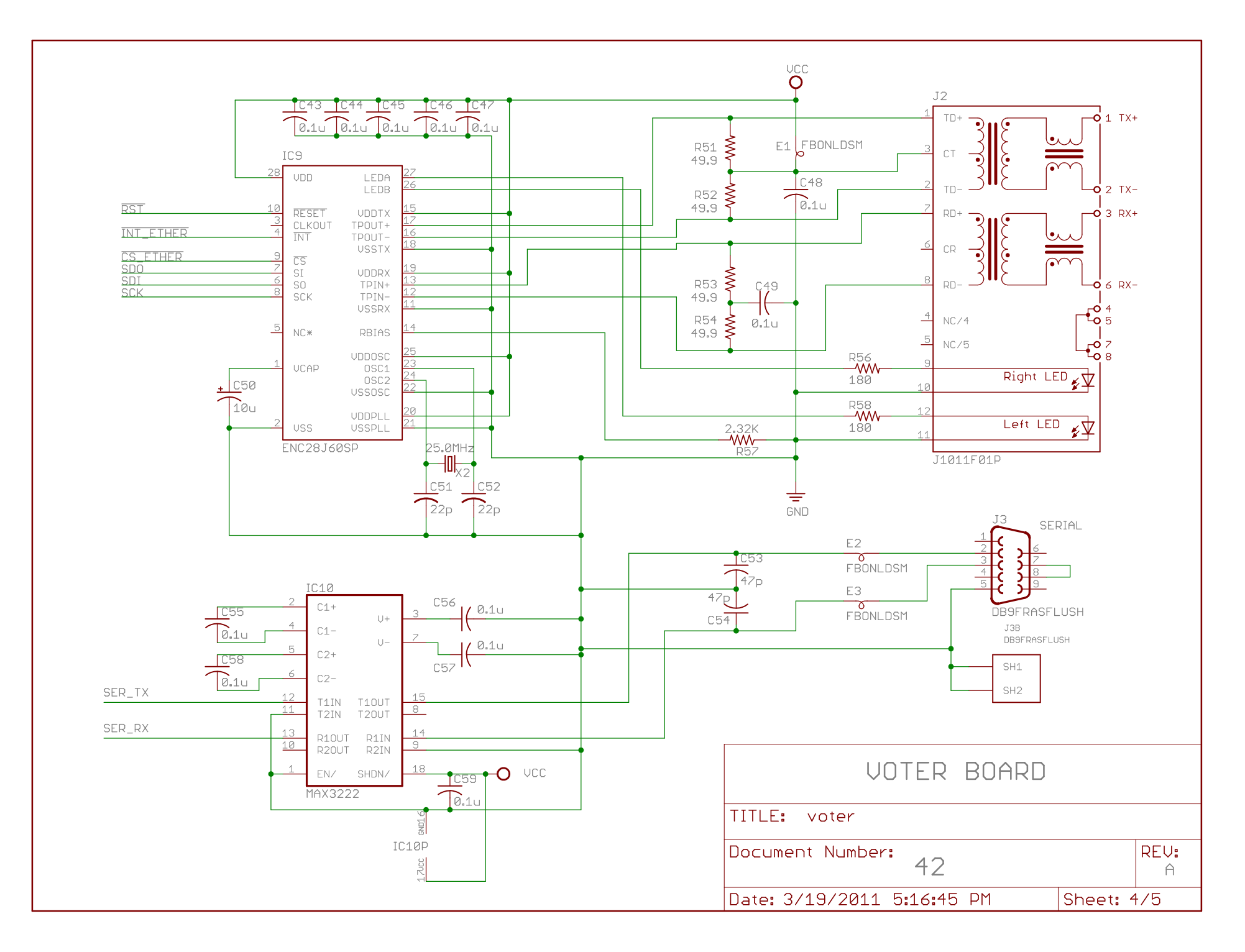

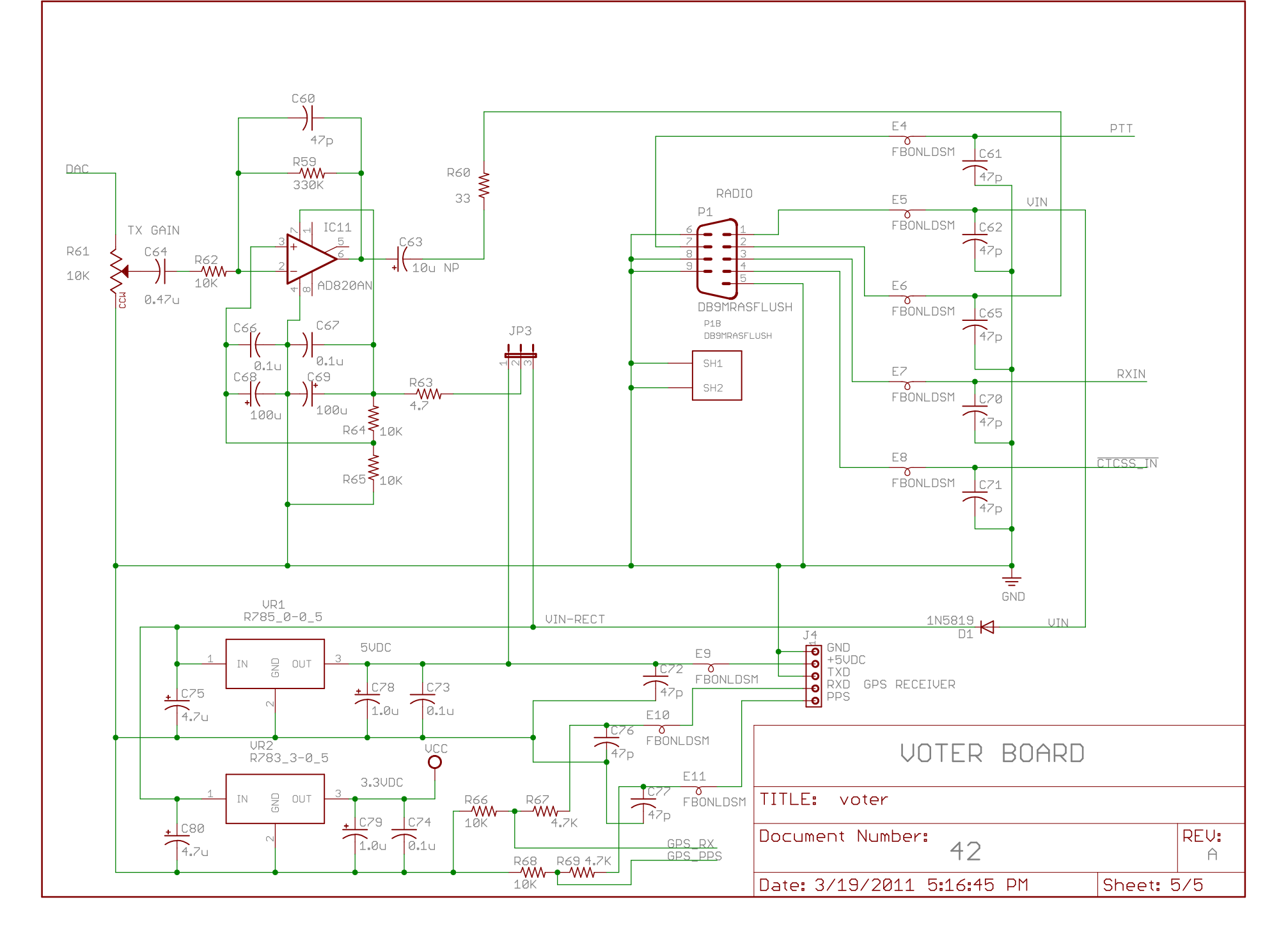